## **adobe photoshop cs2 9 free, keygen &**

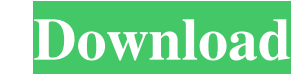

### **Adobe Photoshop Cs2 Version 9.0 Free Download Activation Code Free Download [Win/Mac] [April-2022]**

1. Open Photoshop and click the File menu and choose Open (Windows) or Open (Mac). Photoshop opens and brings up the Open dialog box. You can choose any type of image file to open: a RAW (digital camera) file, a TIFF file, a JPEG file, or a GIF or PNG file. Tip: In the upper-right corner of the Open dialog box is a selection option (see Figure 21-1a). Click it to see a list of the file types you can choose from in the dialog box. You can also type a new file type into the box to add it to the list, if you want. 2. Navigate to the folder on your computer where you want to store the file you're opening. Select the file and click Open to open the file in the application. Photoshop opens the image in the right-hand portion of the screen. If this is your first time opening the image, you see the background image and a preview of the layers. If you've opened this file before, you see the same image and preview. 3. In the Layers panel to the left of the image, select the Visible Layers icon (see Figure 21-1b). \*\*Figure 21-1:\*\* The Layers panel is the area where most image editing is done. Bridging the Gap: Basic Editing Editing images in Photoshop is similar to the way you would edit text in Word or other types of documents. You select the objects you want to keep, delete the objects you want to remove, move the objects where you want them, and add color to areas you want to change. If you want to delete an object in an image, you have to select the object or objects you want to delete (see the earlier steps in this section) and press DELETE. If you select a large area of the image, all the objects within that area are deleted. If you want to combine several layers into one layer, select all the objects you want to combine (or deselect them if you only want some) and choose Object ➤ Combine Layers. If you want to edit the color of an area, you have to select the area or objects you want to change and choose Edit ➤ Fill or Edit ➤ Stroke. Creating, editing, and sharing images You can create an image in Photoshop by using one of the following

## **Adobe Photoshop Cs2 Version 9.0 Free Download Activator Free Download [Latest]**

Adobe Photoshop CS5 & CS6 is a Photoshop editing software released in May 2012. It is the fourth major version of the software and features include a new Adobe Camera Raw (previously PhotoShop CS6), powerful workflow, and new features like Content-Aware and Deep Learning Filter. Here are the best software downloads at the time of this writing: Best online software OfficeSuite Pro 5.5.1 OfficeSuite Pro is a proprietary office suite that can read, create, edit, format, email, scan, print, fax and web-publish documents with ease and speed. OfficeSuite has a powerful and easy to use interface. It is an all-in-one solution to every problem you may encounter while working in your office, at home or on the go. It has an easy to use menus and taskbar for quick access to frequently used features. Features include: PDF creation, a layout engine, a fully customizable toolbar, a faxing module, a simple mail merge, a powerful graphics engine, a document management system and a digital signature, compression and export for several formats. It is one of the best online software for business use and an online office suite. Elemental Creative Suite of Elemental Creative Suite (formerly Elements) is an Adobe Creative Suite alternative for photographers and illustrators. Unlike other Photoshop alternatives, it doesn't focus on the sheer number of features like advanced tools and retouching options. Elemental is a simple and easy to use graphics editor for business and professional users. It is one of the best online software for photographers, graphic designers, web designers, Discord emoji creators and meme-makers. Final Cut Pro X 10.3 Final Cut Pro X is a professional editing software, developed by Apple. The application can be used for both motion graphic and video editing. Final Cut Pro X was released in December of 2011 and is available as a full version and a Web-based subscription. Adobe After Effects CS6 After Effects CS6 is an all-in-one video editing software for professional, web and indie filmmakers. It supports the latest features and codecs for high-quality video editing. It is one of the best online software for motion graphic designers, photographers, web designers and illustrators. PixlrMac 5.5 PixlrMac is a simple online photo editing software for all 05a79cecff

 $1/3$ 

**Adobe Photoshop Cs2 Version 9.0 Free Download Crack + License Key Free**

Fiber optic communications systems are becoming increasingly important, due to their high speed and broad bandwidth capabilities. However, fiber optic systems can be costly to install, due to the extensive preparation of the installation area and preparation of the terrain in which the fiber must be routed to other cable. Moreover, fiber optic systems are not without their drawbacks. For example, fiber optic systems require a lot of cable, a lot of time for setting up such systems, and require terminating connections to individual homes or businesses. Coaxial cable systems are widely known and can be used to provide access to a subscriber's premises for delivery of cable television or other services, such as high speed Internet. Coaxial cable systems are also known for providing entertainment, such as signals from cable television or other services. Multiple service providers may each use their own coaxial cable system and share a cable plant. For example, a first cable company may own a coaxial cable network, while a second cable company owns an extension of the first cable company's coaxial cable network. A cable system, owned by a first service provider or other entity, often is located in a different city from another cable system owned by a second service provider or other entity. As a result, each cable company may utilize different coaxial cables and different facilities to connect to the subscriber's premises. Because of this, a technician must go to a subscriber's location to install cable television or other services. Although each technician may have a distinct set of skills and equipment for different tasks, the technician may not be able to perform an entire installation without assistance. It has been proposed to divide a cable network into a plurality of segments, each segment being associated with a cable technician or other operator. It has been further proposed to minimize the number of technicians required for installation or to assign a technician to a particular task such as in laying a particular segment or installing a service drop to a subscriber's premises. However, where a large number of technicians must enter a given area, it is difficult to coordinate each technician's access to a given area or to effectively reassign a task or section of the job to an additional technician. In addition, if a technician is slow or inefficient, the cable network may require that a second technician perform the function of the slow technician or simply repeat the task or section of the job assigned to the slow technician. As a result of the foregoing, a technician may spend a substantial amount of time walking between cable segments and performing work on various segments. It has also been suggested to automate

# **What's New in the Adobe Photoshop Cs2 Version 9.0 Free Download?**

Antagonism by 5-phenyl-2(3H)-benzoxazolone of beta-endorphin and dynorphin 1-17 release from rat spinal cord slices. The influence of 5-phenyl-2(3H)-benzoxazolone [( 3H]BOP) on the release of beta-endorphin and dynorphin 1-17 from rat spinal cord slices was investigated. The effects of the opiate receptor agonists and antagonists were tested on the release of radioactivity (from 20 slices per assay). The release of both beta-endorphin and dynorphin 1-17 was measured using a liquid scintillation counter. (S)-N-Methyl-D-aspartic acid (NMDA), quisqualate, cyclothiazide and picrotoxinstimulated, but not basal release of radioactivity. The NMDA and quisqualate-mediated release of beta-endorphin and dynorphin 1-17 was completely blocked by (-)-bicuculline and strychnine, respectively. BOP at 10 microM antagonized the quisqualate-, but not NMDA-, stimulated release of dynorphin 1-17. The same concentration of BOP antagonized the quisqualate-mediated release of beta-endorphin and dynorphin 1-17. In addition, BOP at 10 microM antagonized the NMDA-mediated release of beta-endorphin. The release of both beta-endorphin and dynorphin 1-17 from rat spinal cord slices was inhibited by BOP. The differential antagonism by BOP of beta-endorphin and dynorphin 1-17 may be due to the fact that the release of dynorphin 1-17 is associated with an NMDAmediated efflux of calcium through voltage-sensitive calcium channels.

### **System Requirements:**

Compatibility: Windows XP with SP2 or later. Operating system: Windows 7 or later. Processor: Pentium 4 3.2 GHz or later, 64 bit processor recommended. Memory: 1 GB RAM. Hard disk space: 2 GB. Video card: 128MB VRAM recommended. Sound card: DirectX 9.0 compatible sound card. Mouse: Microsoft IntelliPoint or equivalent. Keyboard: USB or Microsoft IntelliKey with at least

[https://waappitalk.com/upload/files/2022/07/lBC8RrY3jAs5pe3ANDCZ\\_01\\_d0afbe81ed5a3f17e996f82e2702c103\\_file.pdf](https://waappitalk.com/upload/files/2022/07/lBC8RrY3jAs5pe3ANDCZ_01_d0afbe81ed5a3f17e996f82e2702c103_file.pdf) <https://www.luminenergia.com/2022/07/01/free-download-adobe-photoshop-elements-12-the-fully-integrated-element/> <https://infinite-forest-07259.herokuapp.com/thaleid.pdf> <http://alkalinedietexposed.com/photoshop-shortcut-keys-for-windows-pdf-in-hindi/> <https://www.careerfirst.lk/sites/default/files/webform/cv/adobe-photoshop-cs4-extended-iso-download.pdf> <https://snackchallenge.nl/2022/07/01/free-photoshop-social-media-icons-pack-includes-23-png-small-icons-plus-the-svg-of-all-the-same-icons-in-3-sizes-thats-perfect-for-many-design-projects-enjoy/> <http://dealskingdom.com/brushes-for-photoshop/> <https://nameme.ie/learning-photoshop-a-step-by-step-guide/> [https://heronetworktv.com/wp-content/uploads/2022/07/Cloud\\_Brushes\\_890\\_Download\\_\\_Unlimited\\_\\_Free\\_Resources\\_For\\_Photoshop\\_Brushes\\_And\\_More.pdf](https://heronetworktv.com/wp-content/uploads/2022/07/Cloud_Brushes_890_Download__Unlimited__Free_Resources_For_Photoshop_Brushes_And_More.pdf) [https://vintriplabs.com/wp-content/uploads/2022/07/ps\\_photoshop\\_pc\\_download\\_windows\\_10.pdf](https://vintriplabs.com/wp-content/uploads/2022/07/ps_photoshop_pc_download_windows_10.pdf) [https://bekasiworkhub.com/wp-content/uploads/2022/07/photoshop\\_cs3\\_64\\_bit\\_free\\_download.pdf](https://bekasiworkhub.com/wp-content/uploads/2022/07/photoshop_cs3_64_bit_free_download.pdf) [https://gardensland.com/wp-content/uploads/2022/07/Adobe\\_Photoshop\\_Express\\_n.pdf](https://gardensland.com/wp-content/uploads/2022/07/Adobe_Photoshop_Express_n.pdf) <https://delicatica.ru/2022/07/01/the-best-photoshop-plugins-from-2019/> <https://maltmarketing.com/advert/adobe-photoshop-full-version-2020/> <https://dev.izyflex.com/advert/photoshop-crack-free-download/> <http://www.mymbbscollege.com/?p=54856> <http://angkasydney.org/17-comic-fonts/> <http://www.giffa.ru/internet-businesssite-promotion/adobe-photoshop-7-download/> <http://match2flame.com/wild-eyes-free-retouching-plugins/> [https://www.oxfordma.us/sites/g/files/vyhlif4836/f/uploads/2021\\_final\\_oxford\\_town\\_report.pdf](https://www.oxfordma.us/sites/g/files/vyhlif4836/f/uploads/2021_final_oxford_town_report.pdf)